## Προγραμματισμός και Συστήματα στον Παγκόσμιο Ιστό

Εισαγωγή στη JavaScript

Δρ. Δημήτριος Κουτσομητρόπουλος Ιωάννης Γαροφαλάκης, καθηγητής

#### Περιεχόμενα

#### Σήμερα

- Εισαγωγή στην JavaScript ('vanilla' JS)
- Βασικά χαρακτηριστικά της γλώσσας
- Χειρισμός συμβάντων (event handling)
- DOM

#### Την επόμενη φορά

- Εκφράσεις συναρτήσεων
- Promises
- Συναρτησιακός προγραμματισμός στη JavaScript
	- Currying, Closures, Lambda functions
- Frameworks

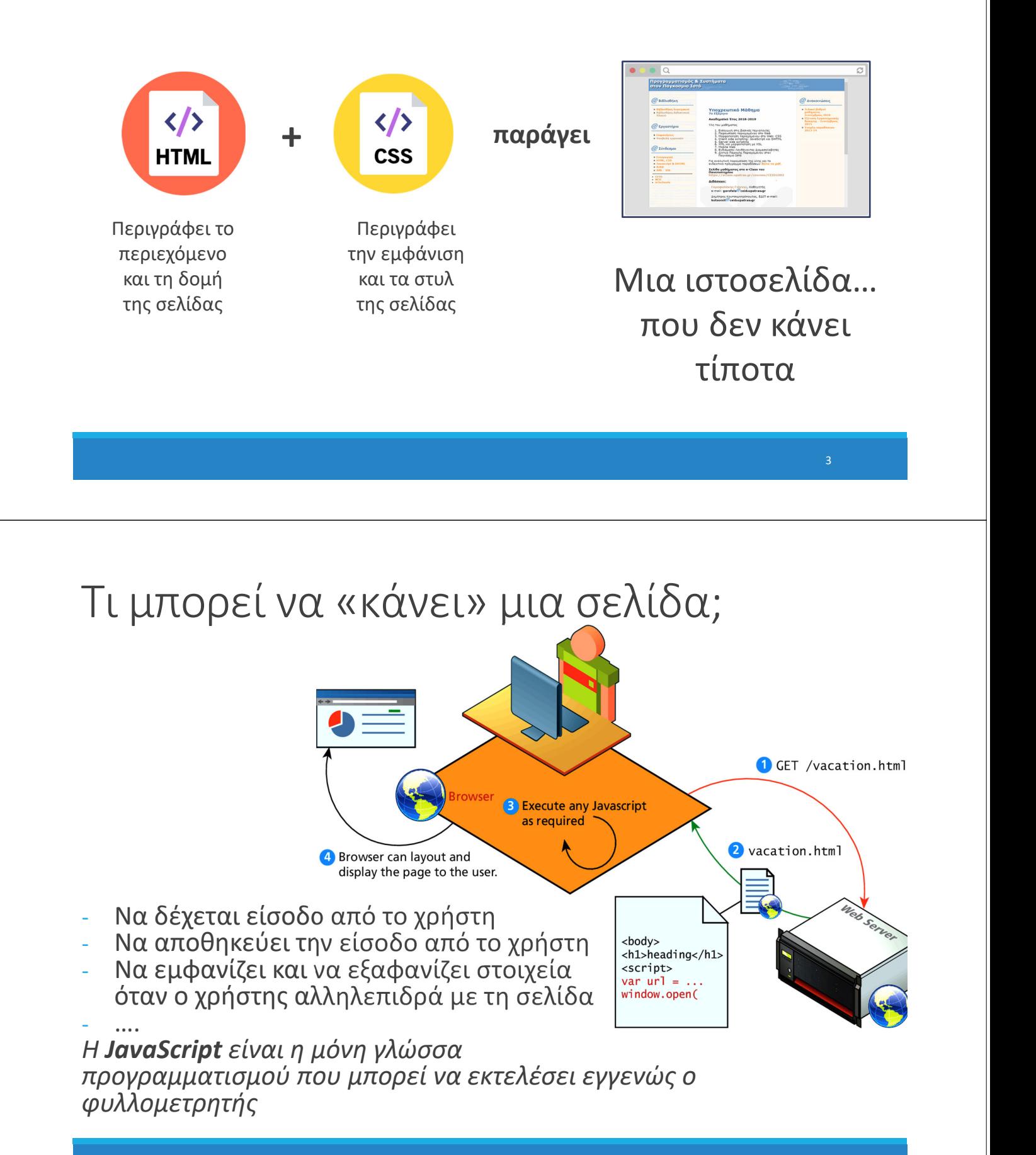

#### **JavaScript**

Δημιουργήθηκε το 1995 από τον Brendan Eich

- Συνιδρυτή του Mozilla
- Αρχικά μόνο για τον Netscape (μετέπειτα Firefox)

Τυποποιήθηκε το 1996 ως ECMAScript (ES) ◦ Από το European Computer Manufacturers Association (ECMA)

Η Javascript δεν έχει σχέση με τη Java ◦ Ονομάστηκε έτσι για εμπορικούς λόγους

Η πρώτη έκδοση γράφτηκε μόλις σε 10 μέρες

*"I was under marketing orders to make it look like Java but not make it too big for its britches ... [it] needed to be <sup>a</sup> silly little brother language."* (πηγή)

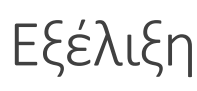

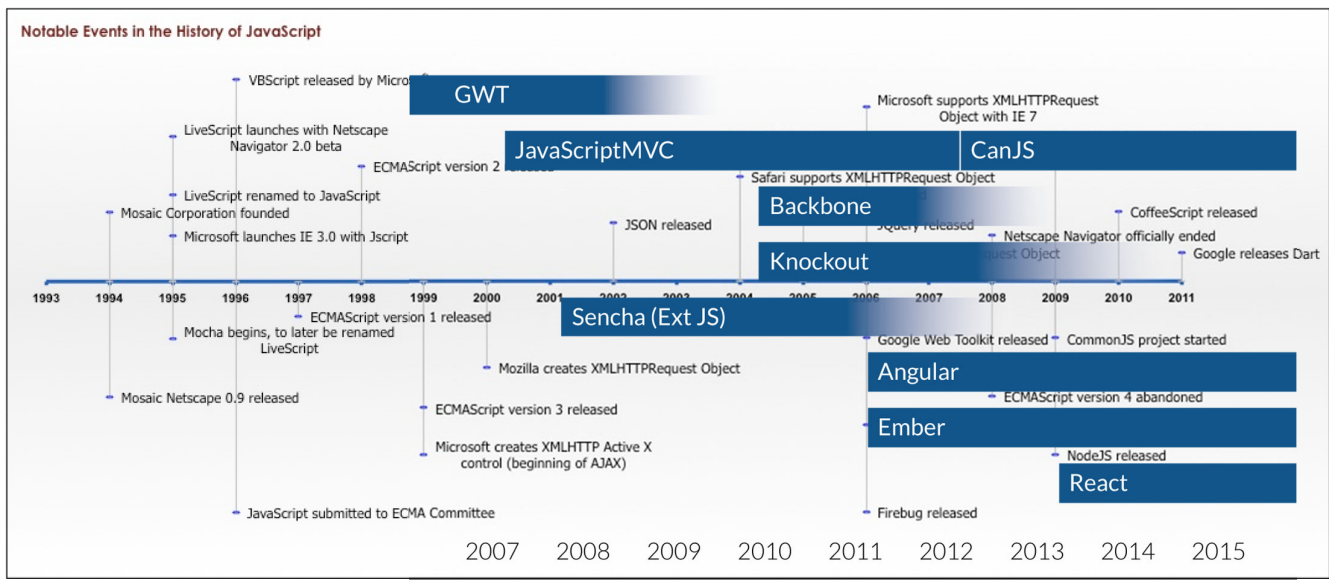

#### **Σήμερα:** Έκδοση ECMAScript 2021 (Ιούνιος) **Σημαντική Έκδοση:** ECMAScript 2015 (ES6)

## ECMAScript 2015 (ES6)

#### Νέα χαρακτηριστικά

- Υποστήριξη για κλάσεις
- Iterators και for/of loops
- Promises
	- Fetch API
	- Αντικαθιστά το XMLHttpRequest (AJAX style)
- Let, const αντί για var (εμβέλεια βρόχου)
- Arrow functions (lambdas) =>
- currying

# Η JavaScript σήμερα

*"First, software ate the world, the web ate software, and JavaScript ate the Web".* Eric Elliott @ Medium**‐ 95%** των ιστοσελίδων χρησιμοποιούν JS somtiste og og de landet og de landet og og de landet og og de landet og og de landet og myselviden.<br>I stad og stad for de landet og myselviden. reations the th JS, then do it again for good measure, and it's still bigger than Android + iOS combined. **Pascript Loba** 

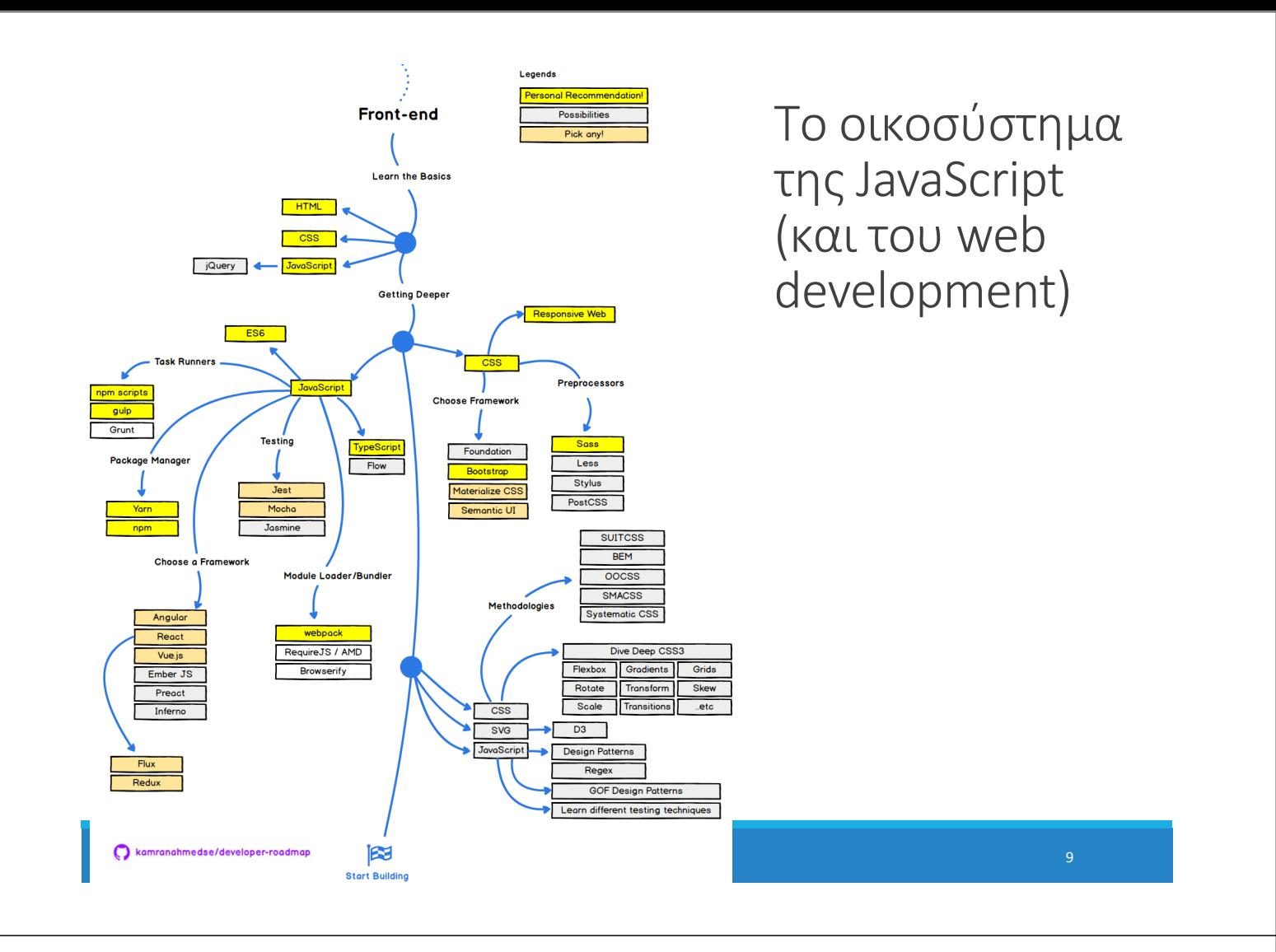

#### StackOverflow Developer Survey (2021) Github (2021)

JavaScript

HTML/CSS

Pythor

sQL

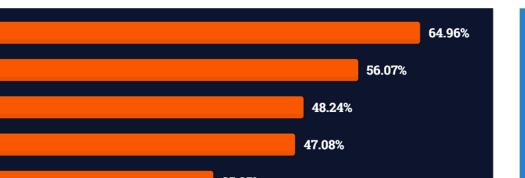

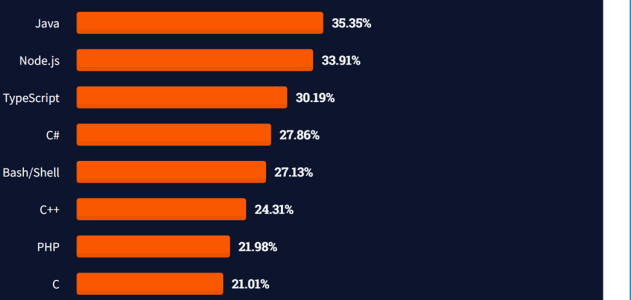

# Δημοφιλία γλωσσών

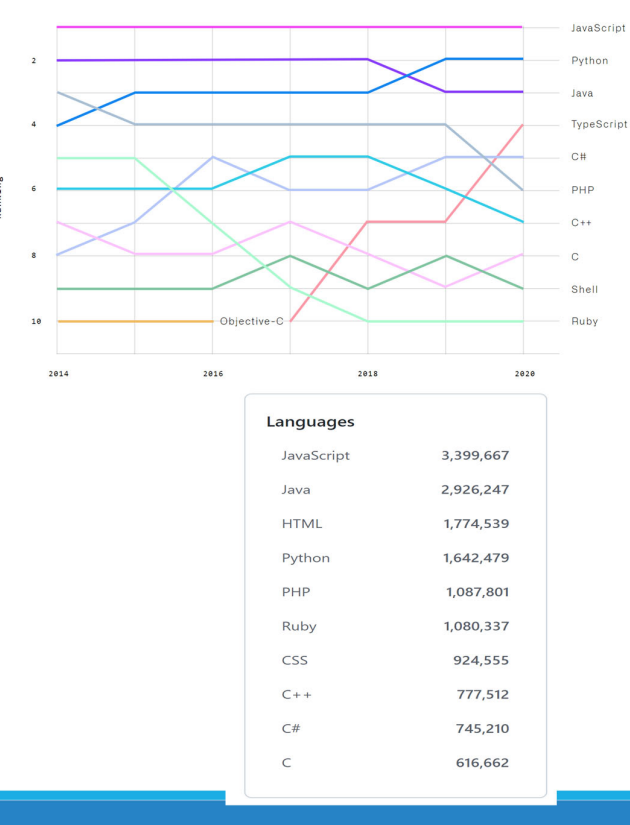

# Frameworks/Libraries

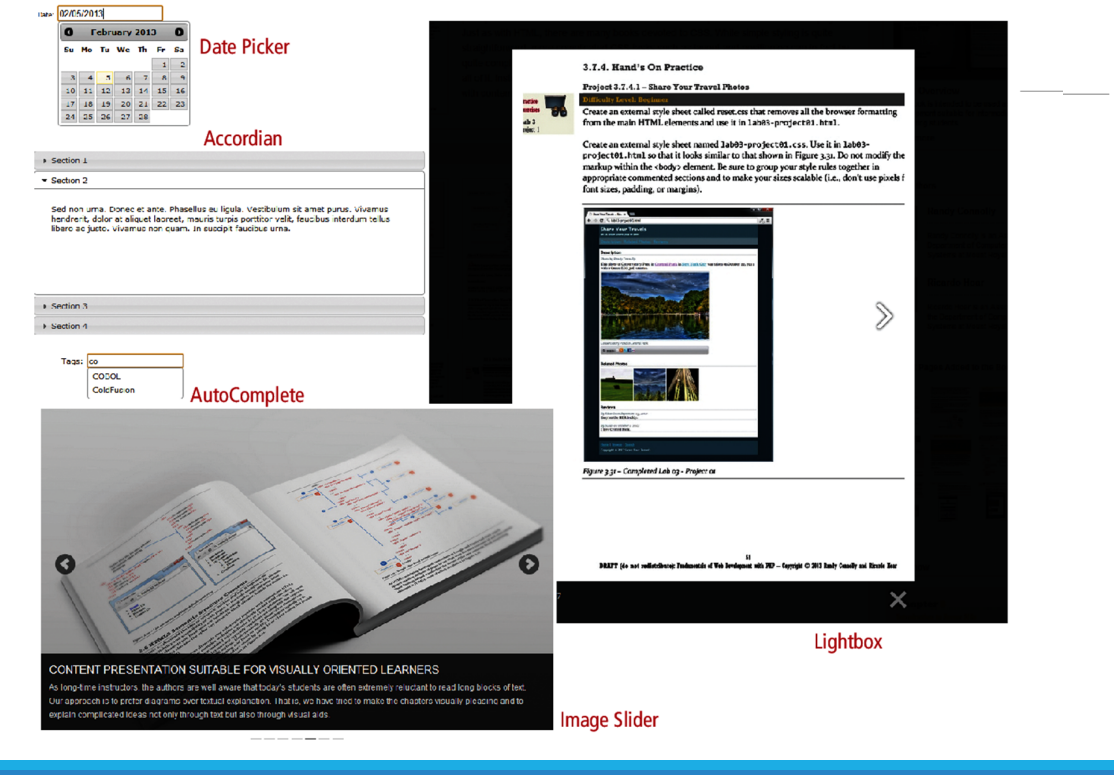

### JavaScript frameworks και βιβλιοθήκες

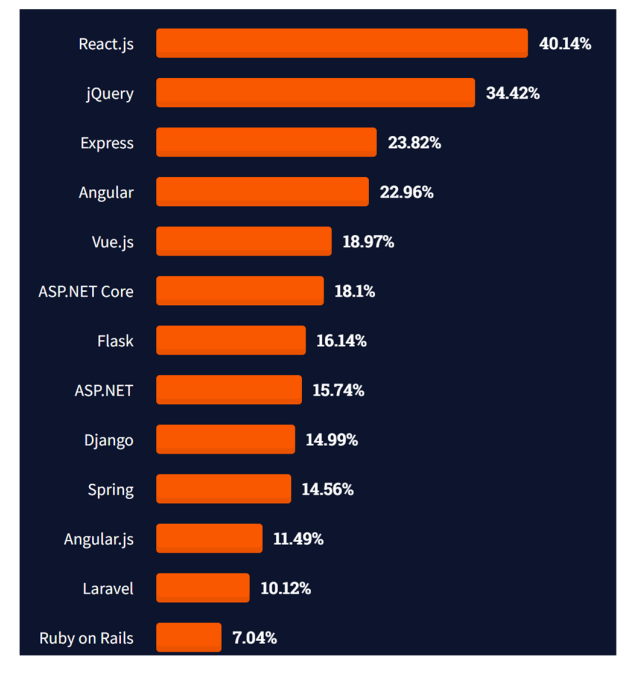

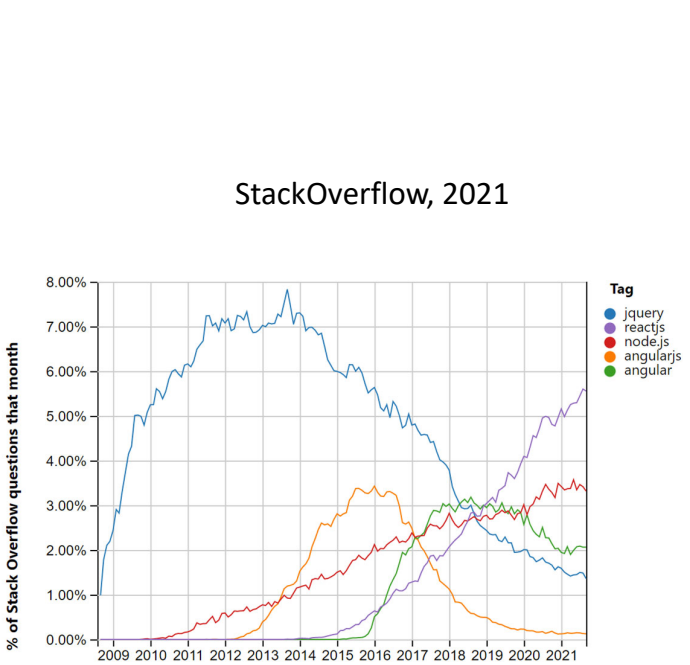

## Βασικά χαρακτηριστικά της JavaScript

# JavaScript

Χαρακτηριστικά γλώσσας προγραμματισμού:

- **Υψηλού Επιπέδου**
- **Διερμηνευόμενη** (interpreted)
- **Δυναμική**
	- Mεταβλητές και συναρτήσεις μπορούν να αλλάξουν ή να δημιουργηθούν *νέες* οποιαδήποτε στιγμή (κατά το runtime, πχ φόρτωση νέων scripts)
- **Ασθενών τύπων** (weakly typed)

## Σύστημα τύπων (1/3)

#### Στατικές γλώσσες προγραμματισμού

- Οι μεταβλητές συνδέονται με **ένα** συγκεκριμένο τύπο (typed based)
- ∘ Οι έλεγχοι για την ύπαρξη, την ιεραρχία και<br>πον σωστό ορισμό μεθόδων γίνεται κατά την διάρκεια του compile
- Προκαλούν TypeException στην περίπτωση που συνδεθούν με διαφορετικό τύπο από αυτόν που αρχικοποιήθηκαν

Τέτοιες γλώσσες: Java, C++,…

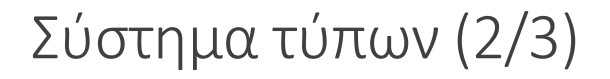

#### Δυναμικές γλώσσες προγραμματισμού

- Οι μεταβλητές δεν συνδέονται με ένα συγκεκριμένο τύπο (untyped based)
- ∘ Οι έλεγχοι για την ύπαρξη, την ιεραρχία και<br>τον σωστό ορισμό μεθόδων γίνεται κατά την διάρκεια του runtime (εκτέλεσης)
- Μπορούν να συνδεθούν με διαφορετικό τύπο από αυτόν που αρχικοποιήθηκαν

Τέτοιες γλώσσες: JavaScript, python, php,…

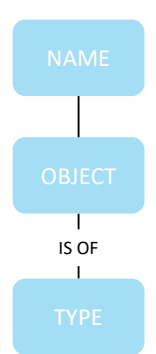

IS OF TYPE B

Must match

### Σύστημα τύπων (3/3)

# <sup>Η</sup> JavaScript **μετατρέπει** τον τύπο σε αυτόν που πρέπει για να πραγματοποιηθεί η οποιαδήποτε εντολή:

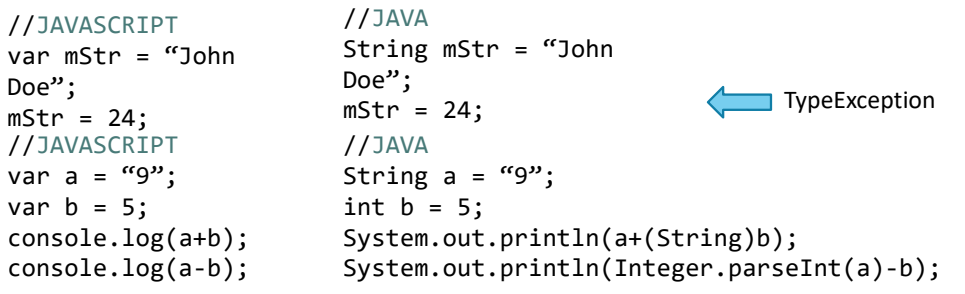

### JavaScript χρήση (1/3)

#### Πως χρησιμοποιείται η JavaScript:

- 1. Ενσωματώνοντας την σε html στοιχείο <div onclick = "test()">Click me!</div>
- 2. Χρησιμοποιώντας το <script> στοιχείο στην html <script>

```
var a = 5;
```

```
</script>
```
3. Χρησιμοποιώντας εξωτερικό αρχείο .js <script src="app.js"></script>

## JavaScript χρήση (2/3)

Πως το χρησιμοποιώ στην σελίδα/εφαρμογή μου:

```
<!DOCTYPE html>
<html>
 <head>
  <meta charset="utf‐8">
  <meta name="viewport" content="width=device‐width, initial‐scale=1 user‐
scalable=no">
  <script src="app.js" type="text/javascript"></script>
  <style rel="stylesheet" href="app.css" />
 <title>Page/App title</title>
 </head>
 <body>
 <!–‐ Το σώμα της εφαρμογής/σελίδας ‐‐>
 </body>
```
</html>

## JavaScript χρήση (3/3)

To <script> μπορεί να τοποθετηθεί και στο τέλος του <body>:

- Βελτιώνει το χρόνο εμφάνισης της σελίδας
- …αλλά μπορεί να αλλάξει η εμφάνισή της, αφού φορτωθεί

Η χρήση εξωτερικού αρχείου

- Διαχωρίζει τον κώδικα από την HTML
- Διευκολύνει την συντήρηση του κώδικα
- Πραγματοποιείται caching των αρχείων ‐> γρηγορότερο φόρτωμα σελίδας

## Μεταβλητές και Τύποι Δεδομένων

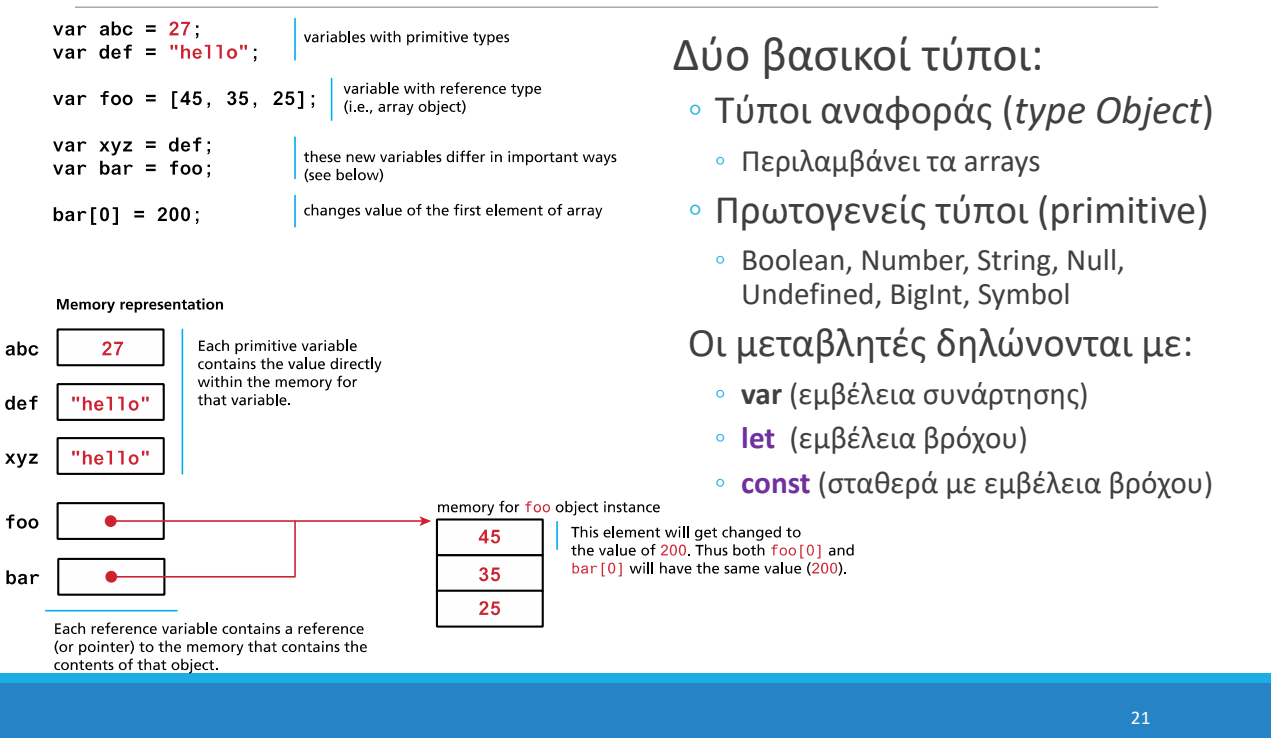

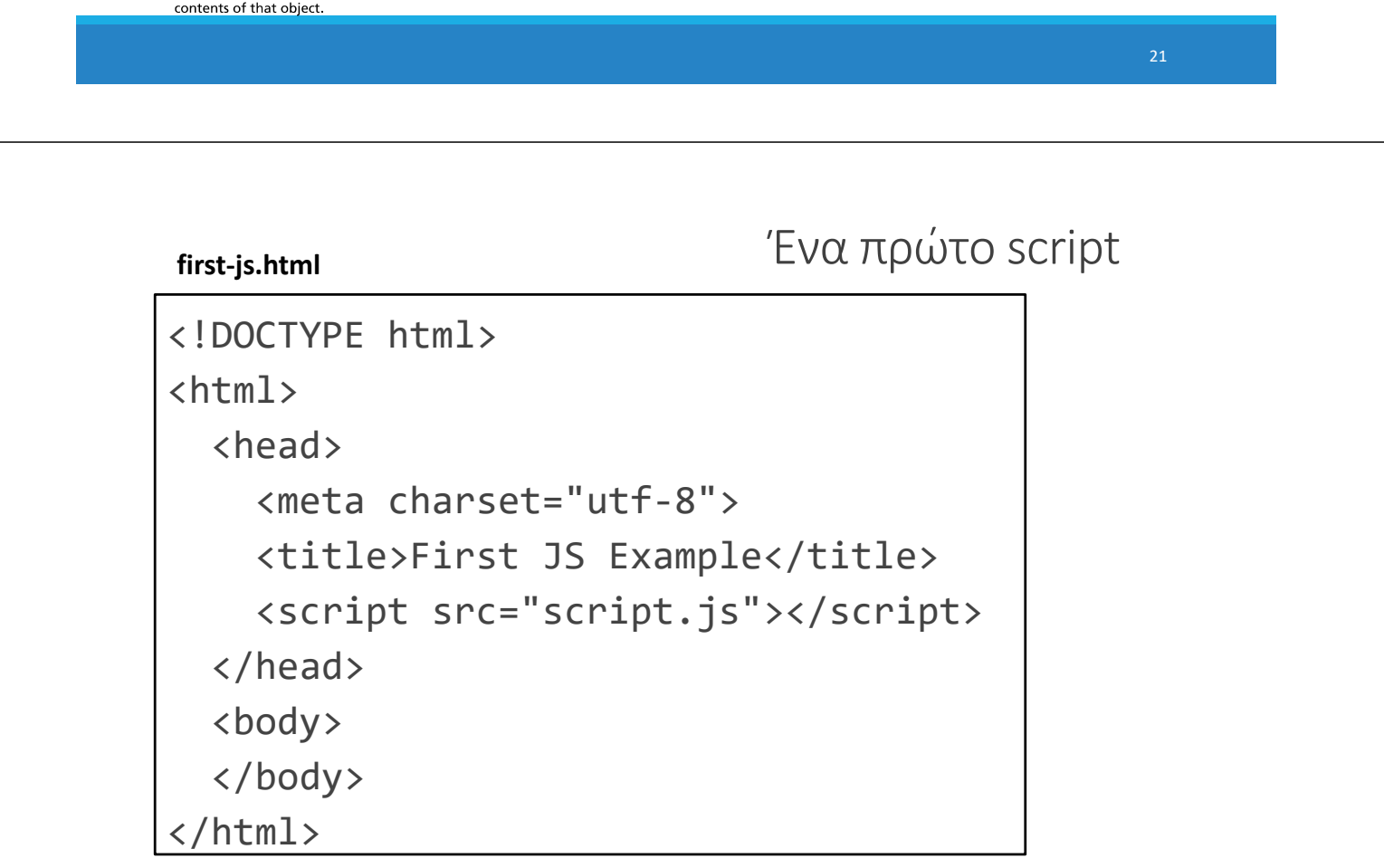

#### **script.js**

console.log('Hello, world!');

### Εκτέλεση JavaScript

#### Δεν υπάρχει **μέθοδος main**

◦ Το script εκτελείται από πάνω προς τα κάτω

#### **Δεν γίνεται κάτι compile** από τον προγραμματιστή

◦ H JavaScript μεταγλωττίζεται και εκτελείται δυναμικά από τον browser (Just In Time (JIT) Compilation)

## Έξοδος στην κονσόλα

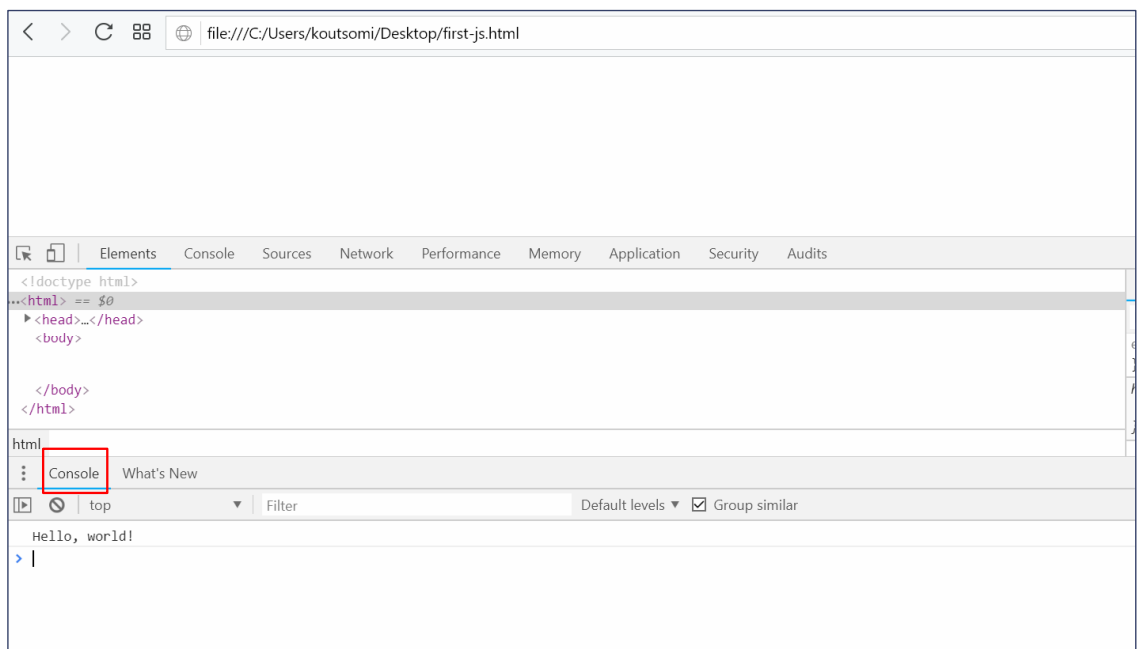

#### Κονσόλα JavaScript

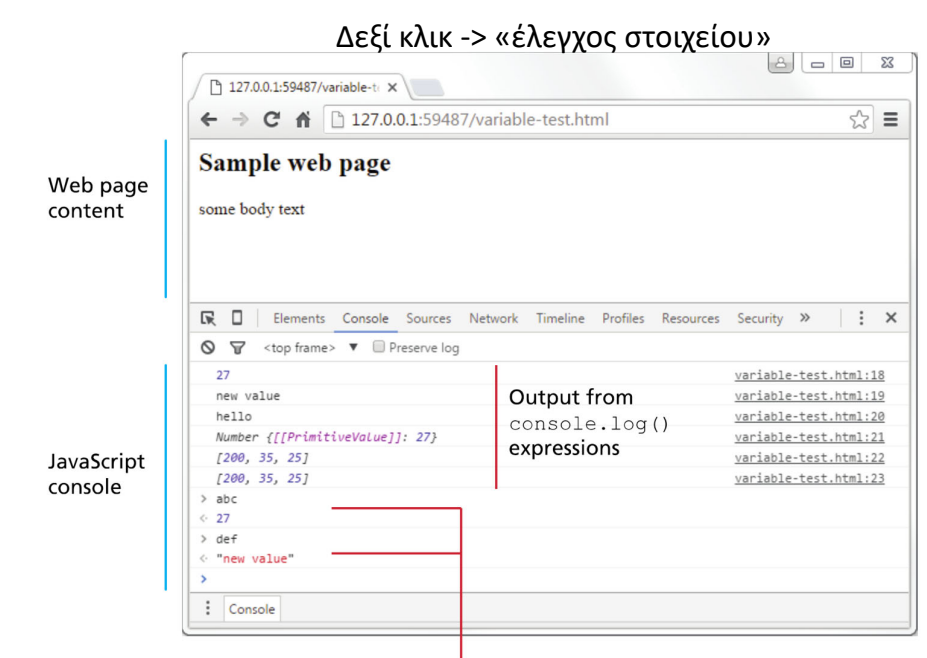

Using console interactively to query value of JavaScript variables

# Έξοδος

alert()

◦ εμφανίζει ένα pop‐up μήνυμα

console.log()

◦ Εμφανίζει περιεχόμενο στην κονσόλα του browser

document.write()

◦ Εξάγει περιεχόμενο απευθείας μέσα στο HTML έγγραφο

# Προγραμματιστικές δομές

```
for‐loops:
       for (let i = 0; i < 5; i++) { ... }
while-loops:
       while (notFinished) { ... }
comments:
       // comment or /* comment */
conditionals (if statements):
       if (...) {
      ...
   } else {
      ...
   }
                                     Σύνταξη παρόμοια με γλώσσες 
                                     όπως Java/C++/C…
```
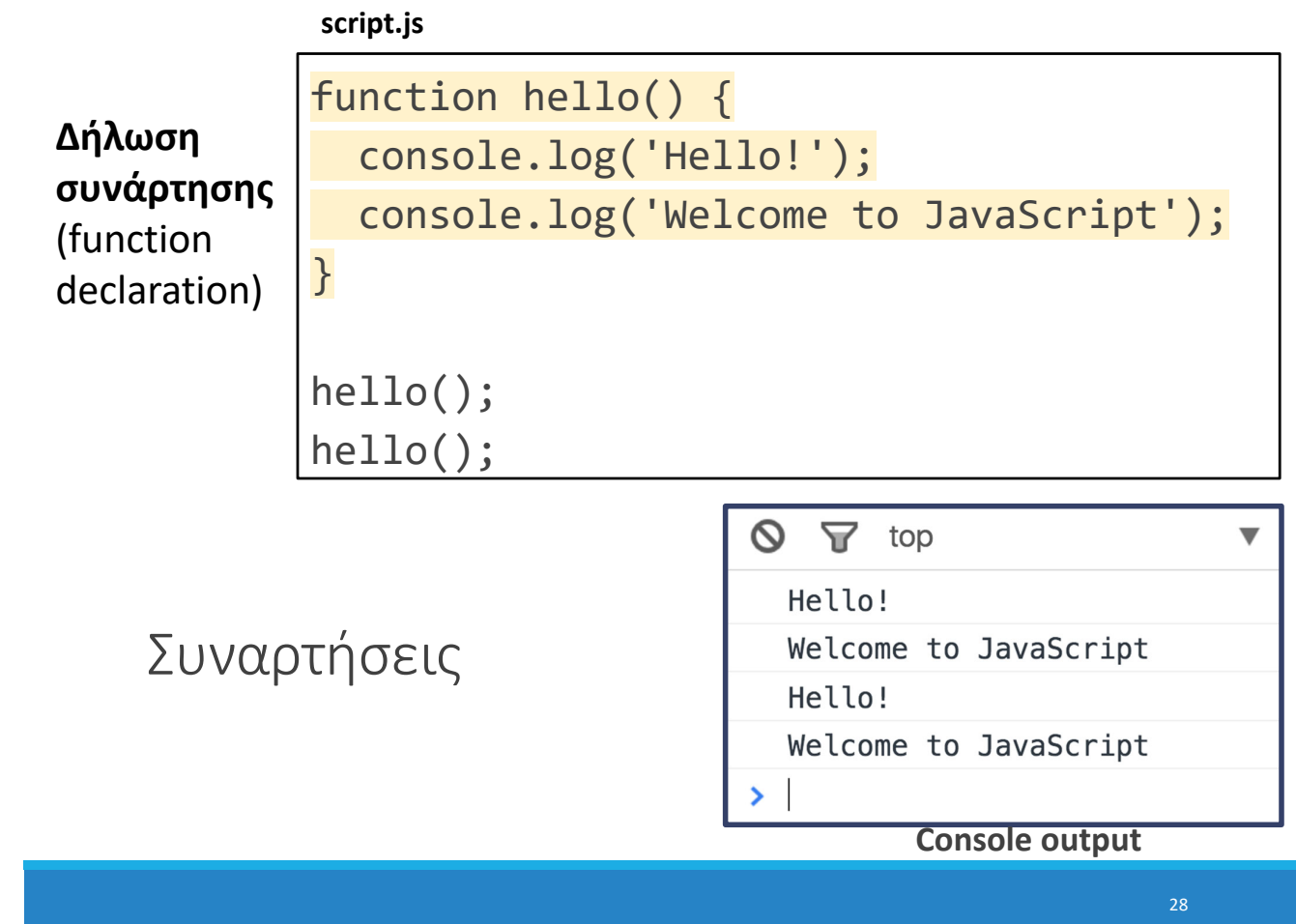

#### **script.js**

### Hoisting

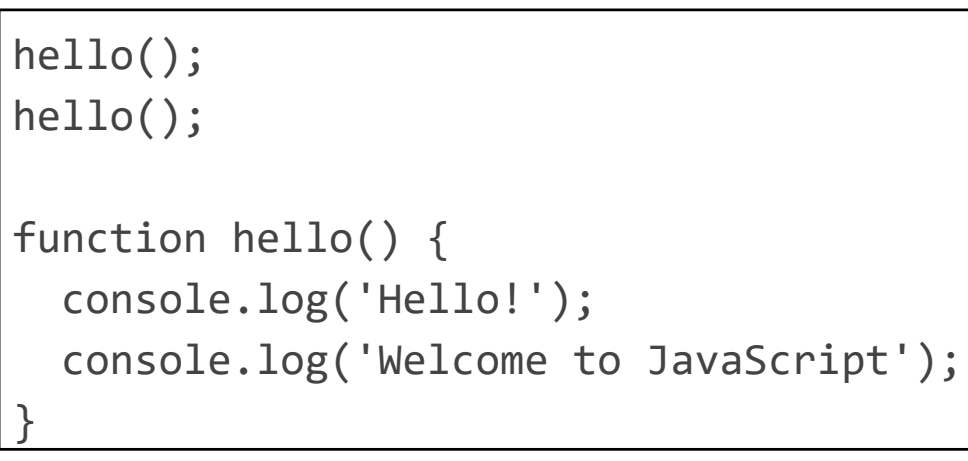

Λειτουργεί το παραπάνω; Ναι, λόγω *ανέλκυσης (hoisting)* (Σαν να) μετακινείται ο ορισμός της συνάρτησης στην αρχή της εμβέλειας στην οποία δηλώνεται

◦ Μπορεί να αποφευχθεί ◦ Δεν είναι καλή πρακτική

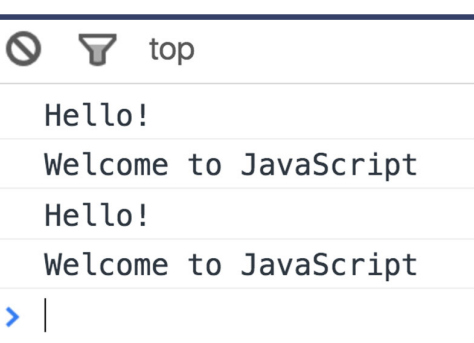

**Console output**

# Εμβέλεια μεταβλητών

### Εμβέλεια συνάρτησης με το var

```
var x = 10;
if (x > 0) {
 var y = 10;
}
console.log('Value of y is ' + y);
```
Value of y is 10

- ‐ Μεταβλητές που έχουν δηλωθεί με "var" έχουν function‐level scope και δεν βγαίνουν εκτός εμβέλειας μετά το τέλος του βρόχου. Μόνο στο τέλος της συνάρτησης.
- ‐ Επομένως μπορούμε να αναφερθούμε στην ίδια μεταβλητή μετά το τέλος ενός βρόχου

```
Εμβέλεια συνάρτησης με το var
```

```
function meaningless() {
  var x = 10;
  if (x > 0) {
    var y = 10;
  ł
  console.log('y is ' + y);
ł
meaningless();
console.log('y is ' + y); // error! \odot
```
 $v$  is 10

◎ ▶ Uncaught ReferenceError: y is not defined at script.js:9

Όμως δεν μπορούμε να αναφερθούμε σε μια μεταβλητή εκτός της συνάρτησης στην οποία έχει δηλωθεί

# Εμβέλεια let

```
function printMessage(message, times) {
  for (\text{let } i = 0; i < \text{times}; i++) {
    console.log(message);
  }
  console.log('Value of i is ' + i);
}
printMessage('hello', 3);
```
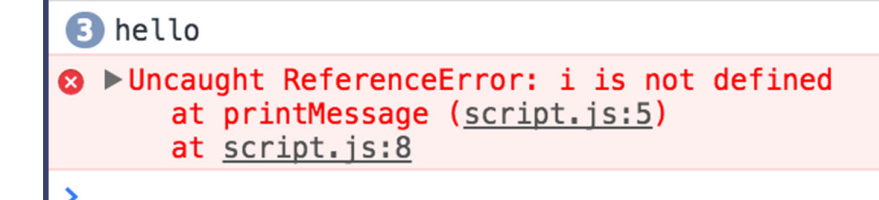

let has block‐ scope so this results in an error

33

## Εμβέλεια const

```
let x = 10:
if (x > 0) {
  const y = 10;
}
console.log(y);  // error!
```
◎ ▶ Uncaught ReferenceError: y is not defined at script.js:5

Όπως το let, το const έχει επίσης block‐scope, επομένως η πρόσβαση της μεταβλητής εκτός του βρόχου καταλήγει σε *σφάλμα*

## Ανάθεση const

```
const y = 10;
y = 0; // error!
y++;            // error!
const list = [1, 2, 3];
list.push(4);   // OK
```
const μεταβλητές δεν μπορούν να ανατεθούν εκ νέου (reassigned).

Όμως, το περιεχόμενό τους μπορεί να μεταβληθεί

‐ (In other words, it behaves like Java's final keyword and not C++'s const keyword)

## Τύποι και συγκρίσεις

#### Ποια η διαφορά τους;

- ‐ Το null είναι μια τιμή που συμβολίζει την απουσία τιμής («κενή μεταβλητή», όπως στη Java) ‐ *Δείκτης που δεν δείχνει πουθενά*
- ‐ To undefined δίνεται σε μια μεταβλητή που δεν τις έχει ακόμα δοθεί κάποια τιμή *(αγνώστου τύπου)*.

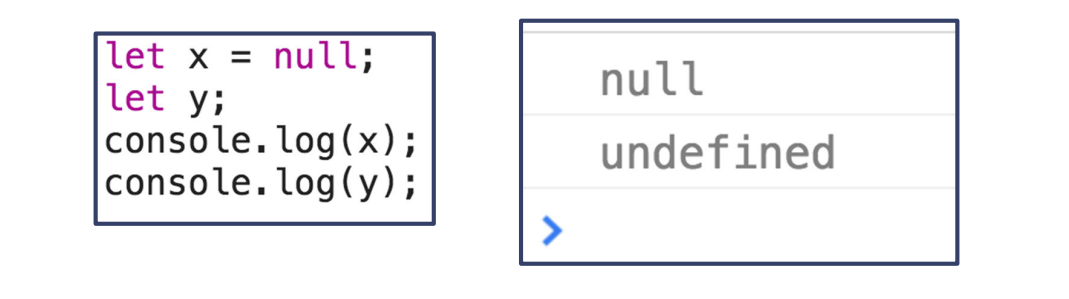

### Αποτίμηση αληθείας

- ‐ Οι μη‐boolean τιμές μπορούν να χρησιμοποιηθούν σε δομές ελέγχου και αποτιμώνται λογικά:
	- ‐ null, undefined, 0, NaN, '', "" αποτιμώνται σε false
	- ‐ Οτιδήποτε άλλο αποτιμάται σε true

```
if (username) {
  // username is defined
}
```
### Τελεστές σύγκρισης

**JavaScript's == and != δεν λειτουργούν όπως αναμένεται**: γίνεται πρώτα αποτίμηση τιμών, πριν τη σύγκριση.

> '' == '0' // false '' == 0 // true  $0 == '0'$  // true  $NaN == NaN$  // false  $['''] == '''$  // true false == undefined // false false ==  $null$  // false  $null ==$  undefined // true

#### Τελεστές σύγκρισης

Αντί να διορθωθούν τα == και != , η ECMAScript κράτησε την υπάρχουσα συμπεριφορά και πρόσθεσε τα **===** και **!==**

> '' === '0' // false '' === 0 // false  $\theta$  ===  $'0'$  // false NaN === NaN // still weirdly false [''] === '' // false false === undefined // false false ===  $null$  // false null === undefined // false

**Συνίσταται η χρήση των === και !== αντί των == και !=**

## Arrays και Objects

#### Arrays

Τα Arrays είναι τύπου Object και χρησιμοποιούνται για να δηλώσουμε λίστες δεδομένων

```
// Creates an empty list
let list = [];
let groceries = ['milk', 'cocoa puffs'];
groceries[1] = 'kix';
```
- ‐ Ξεκινούν από το 0 (0‐based indexing)
- ‐ Mutable
- ‐ Μέγεθος μέσω ιδιότητας length (όχι συνάρτηση)

```
‐ .push()
```

```
‐ .pop()
```
‐ concat(), slice(), join(), reverse(), shift() και sort()

#### Επανάληψη σε πίνακα

Μπορεί να χρησιμοποιηθεί το γνωστό for‐loop για επανάληψη σε μια λίστα:

```
let groceries = ['milk', 'cocoa puffs', 'tea'];
for (let i = 0; i \lt groceries.length; i++) {
  console.log(groceries[i]);
}
```

```
Ή ένα for‐each loop μέσω for...of:
(intuition: for each item of the groceries list)
```

```
for (let item of groceries) {
      console.log(item);
```
}

#### Object Type

To object είναι μια συλλογή από ζευγάρια key‐value στοιχείων που ονομάζονται ιδιότητες (properties)

Τα objects σε αντίθεση με τις μεταβλητές μπορούν να διατηρούν περισσότερες από μια τιμές και μεθόδους

```
var obj = \{\};
obj = {name:"John", lastname:"Doe",
age:24}
var obj = \{\};
obj.name = "John";
obj.lastname = "Doe";
obj.age = 24;obj['age'] = 24;
```
Γνωστό και ως: **J**ava**S**cript **O**bject **N**otation (JSON)

Global object σε όλους τους browsers είναι το **window**.

### Επανάληψη σε ένα object

#### Επανάληψη σε ένα object με χρήση for...in loop:

(for each key in the object)

```
for (key in object) {
      // … do something with object[key]
}
```

```
for (let name in scores) {
   console.log(name + ' got ' + scores[name]);
}
```
‐ Δεν μπορεί να χρησιμοποιηθεί for...in σε λίστες. Μόνο σε objects.

‐ Δεν μπορεί να χρησιμοποιηθεί for...of σε objects. Μόνο σε λίστες.

### Events

# Γεγονοστραφής προγραμματισμός

Η JavaScript στον φυλλομετρητή είναι κυρίως **event‐driven**: Ο κώδικας δεν τρέχει απευθείας, αλλά εκτελείται όταν συμβαίνει κάποιο γεγονός

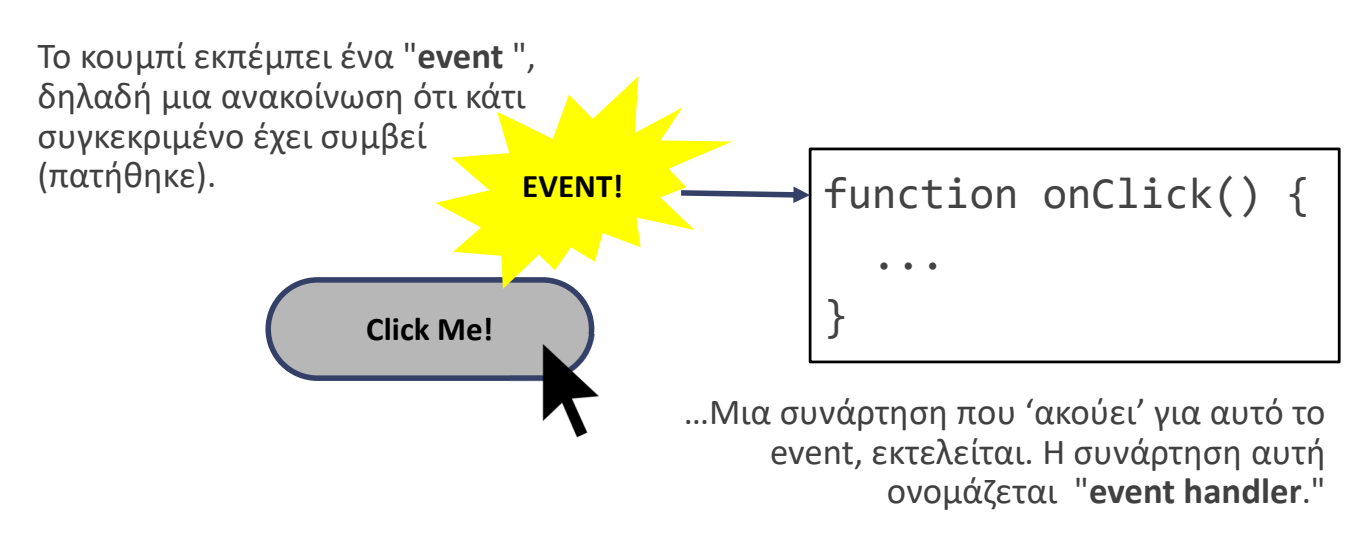

**Πώς λοιπόν επικοινωνεί η JavaScript με τα στοιχεία της HTML;**

#### To DOM

Κάθε στοιχείο της σελίδας είναι προσβάσιμο στην JavaScript μέσω του **DOM**: **Document Object Model**

- ‐ Το DOM είναι ένα δένδρο *κόμβων*  που αντιστοιχούν στα HTML στοιχεία της σελίδας
- ‐ Μπορούμε να τροποποιήσουμε, προσθέσουμε και να αφαιρέσουμε κόμβους του DOM, κάτι που θα επηρεάσει αντιστοίχως τη σελίδα.

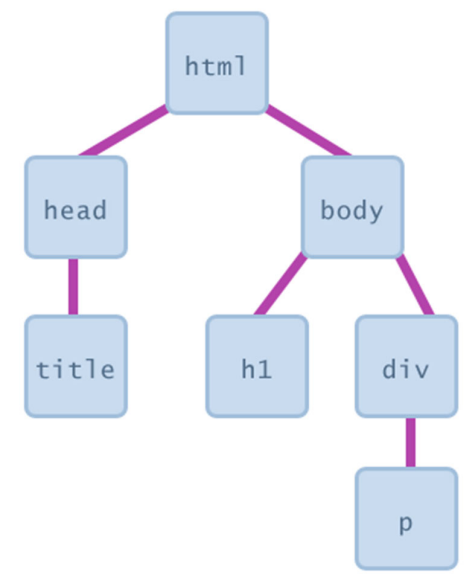

## DOM Παράδειγμα

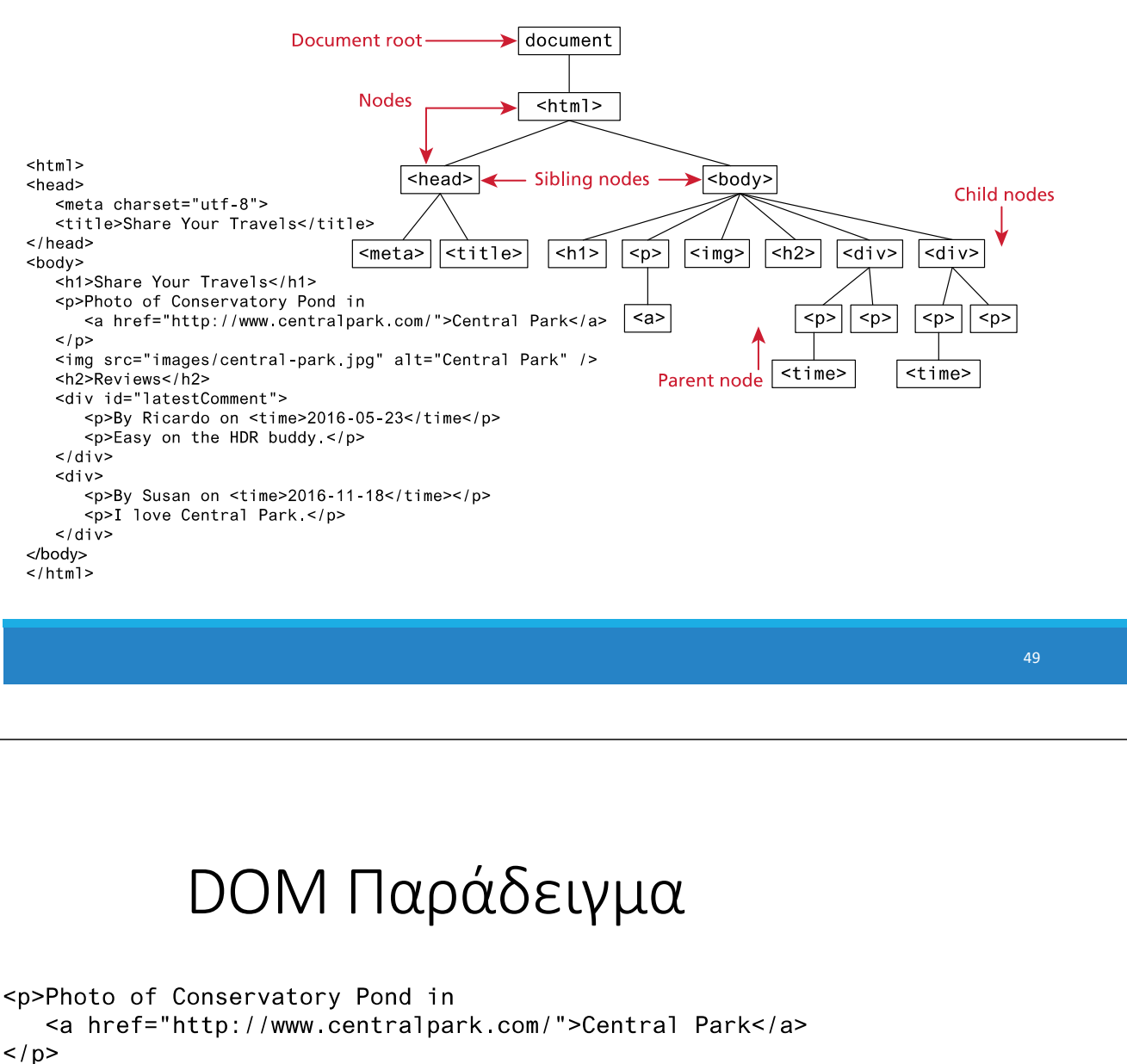

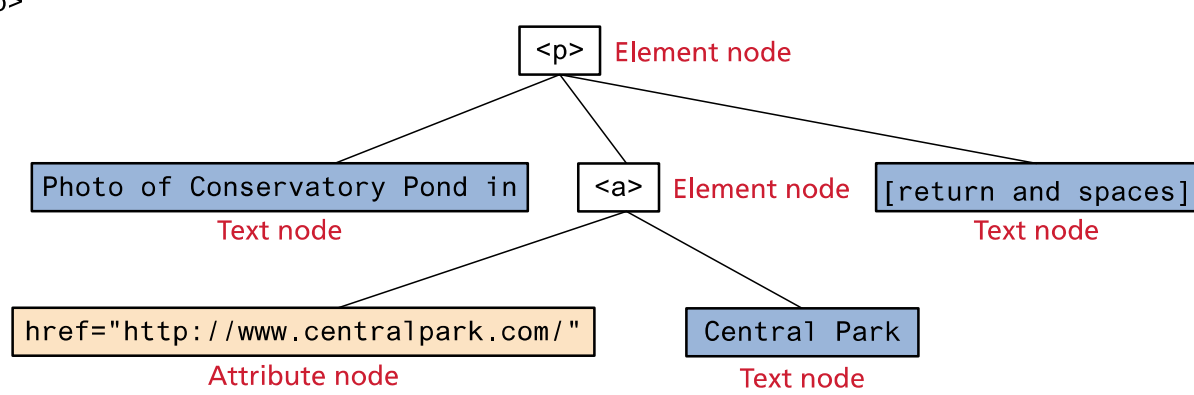

### Προσπέλαση DOM αντικειμένων

Μπορούμε να προσπελάσουμε ένα DOM αντικείμενο που αντιστοιχεί

σε ένα στοιχείο HTML μέσω της συνάρτησης querySelector: document.querySelector('*css selector*'); ‐ Επιστρέφει το **πρώτο** στοιχείο που ταιριάζει στον επιλογέα CSS // Επιστρέφει το στοιχείο με id="button" let element = document.querySelector('#button'); Άλλες συναρτήσεις επιλογής: querySelectorAll() • getElementById() • getElementsByTagName() Παλιότεροι τρόποι • getElementsByClassName() **QuerySelector** querySelectorAll("nav ul a:link") <body> querySelectorAll("#main div time")  $<sub>nav</sub>$ </sub>  $<sub>u</sub>$ ]></sub> <li><a href="#">Canada</a></li> <li><a href="#">Germany</a></li> <li><a href="#">United States</a></li>  $1/11$  $\langle$ /nav $\rangle$ <div id="main"> Comments as of <time>November 15, 2012</time> querySelector("#main>time")  $<$ div> <p>By Ricardo on <time>September 15, 2012</time></p>  $<$ p>Easy on the HDR buddy  $<$ /p>  $\lt$ /div> <div> <p>By Susan on <time>October 1, 2012</time></p> <p>I love Central Park </p>  $\lt$ /div>  $\frac{1}{\sqrt{d}}$ <footer>  $\leq$ ul>  $\langle$ li><a href="#">Home</a> |  $\langle$ li> querySelector("footer")  $\langle$ li><a href="#">Browse</a> |  $\langle$ li>  $112$ **codepen**</footer>  $<$  / hod v  $>$ 

## Inline events

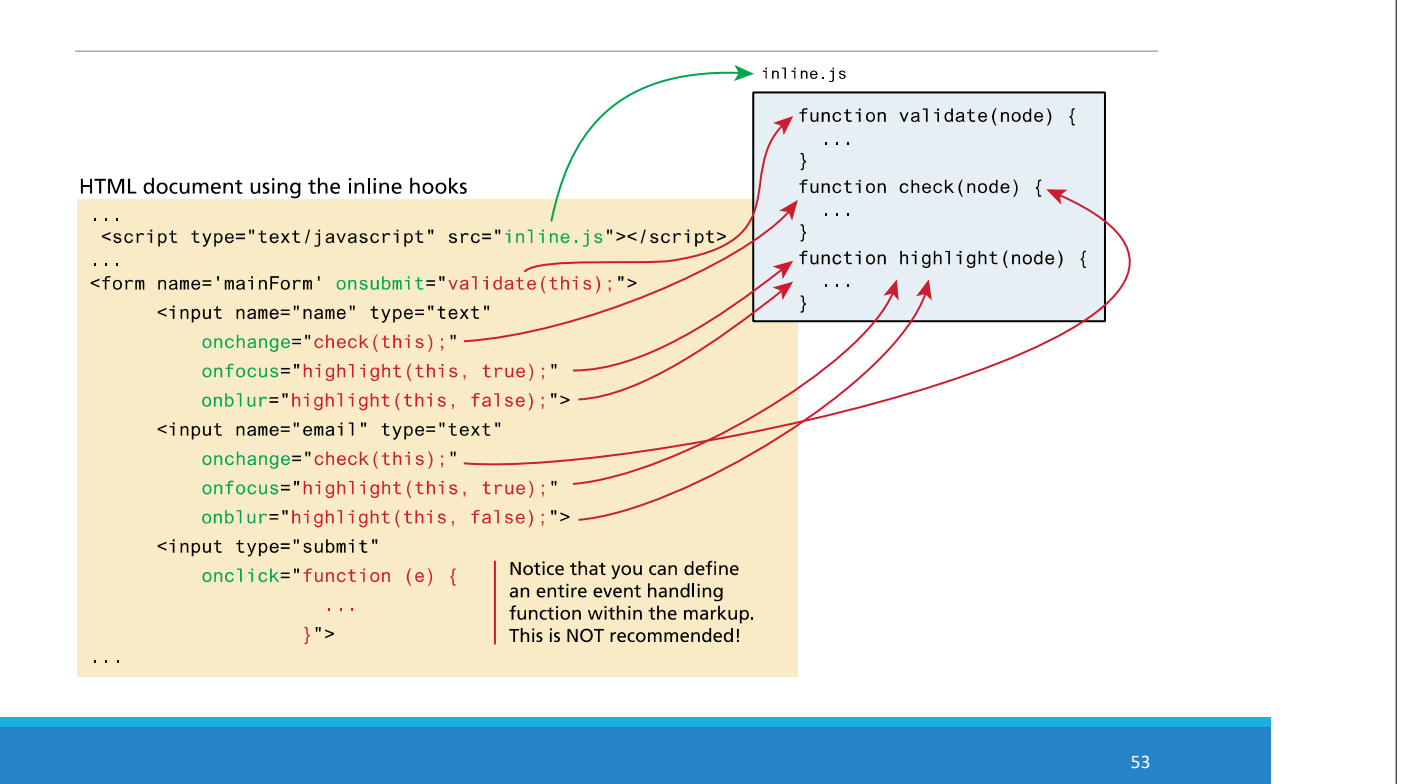

Προσάρτηση ακροατών (event listeners)

Κάθε DOM αντικείμενο έχει την συνάρτηση:

addEventListener(*event name, function name*);

- ‐ *event name* είναι το όνομα (string) του συμβάντος που θέλουμε να ακούσουμε
	- ‐ Συνήθως: click, focus, blur, mouseover,…
- ‐ *function name* είναι το όνομα της συνάρτησης που θέλουμε να εκτελεστεί όταν πυροδοτηθεί το event

```
\hbox{thm1}\blacktriangledown <head>
     <meta charset="utf-8">
     <title>First JS Example</title>
     <script src="script.js"></script>
  \langle/head>
\blacktriangledown <br/>body>
     <button>Click Me!</button>
  \langle/body>
\langle/html>
```

```
function onClick() {
 console.log('clicked');
ł
```

```
const button = document.querySelector('button');
button.addEventListener('click', onClick);
```
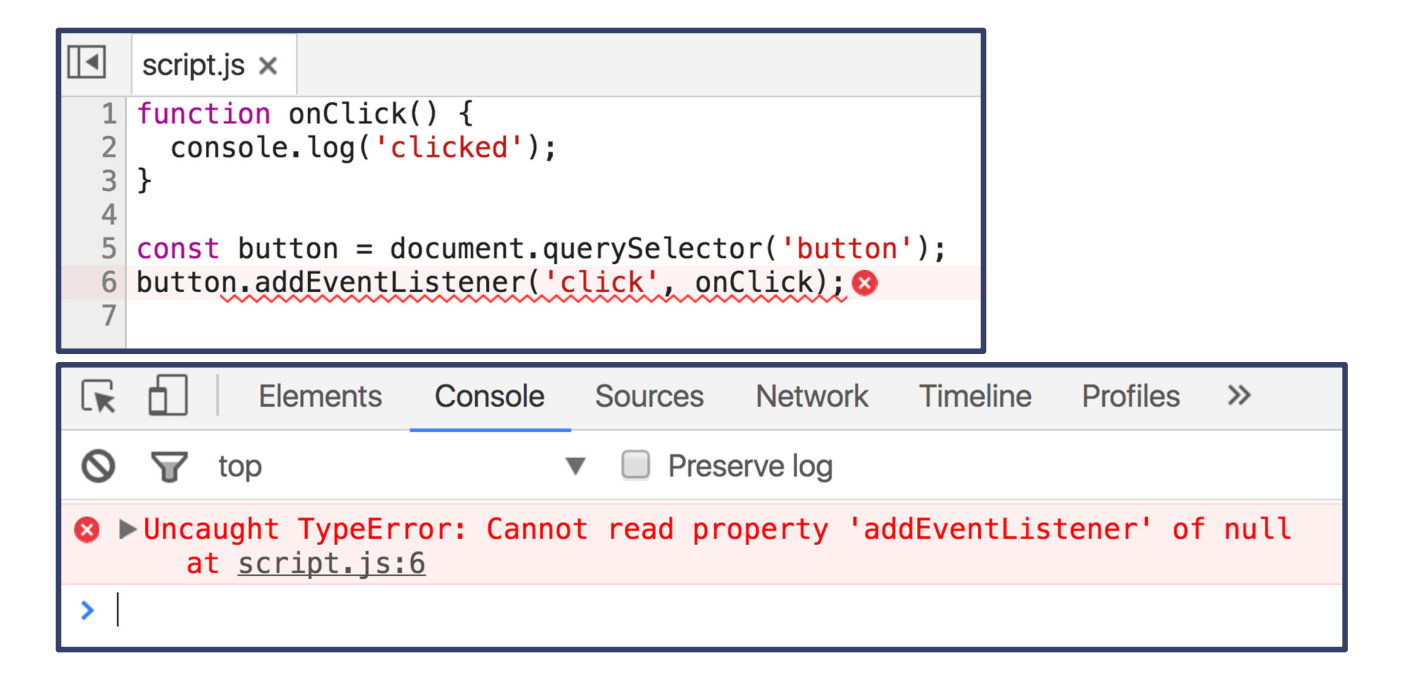

*Δημιουργείται σφάλμα γιατί τo script φορτώνεται και εκτελείται πριν φορτωθεί η σελίδα*

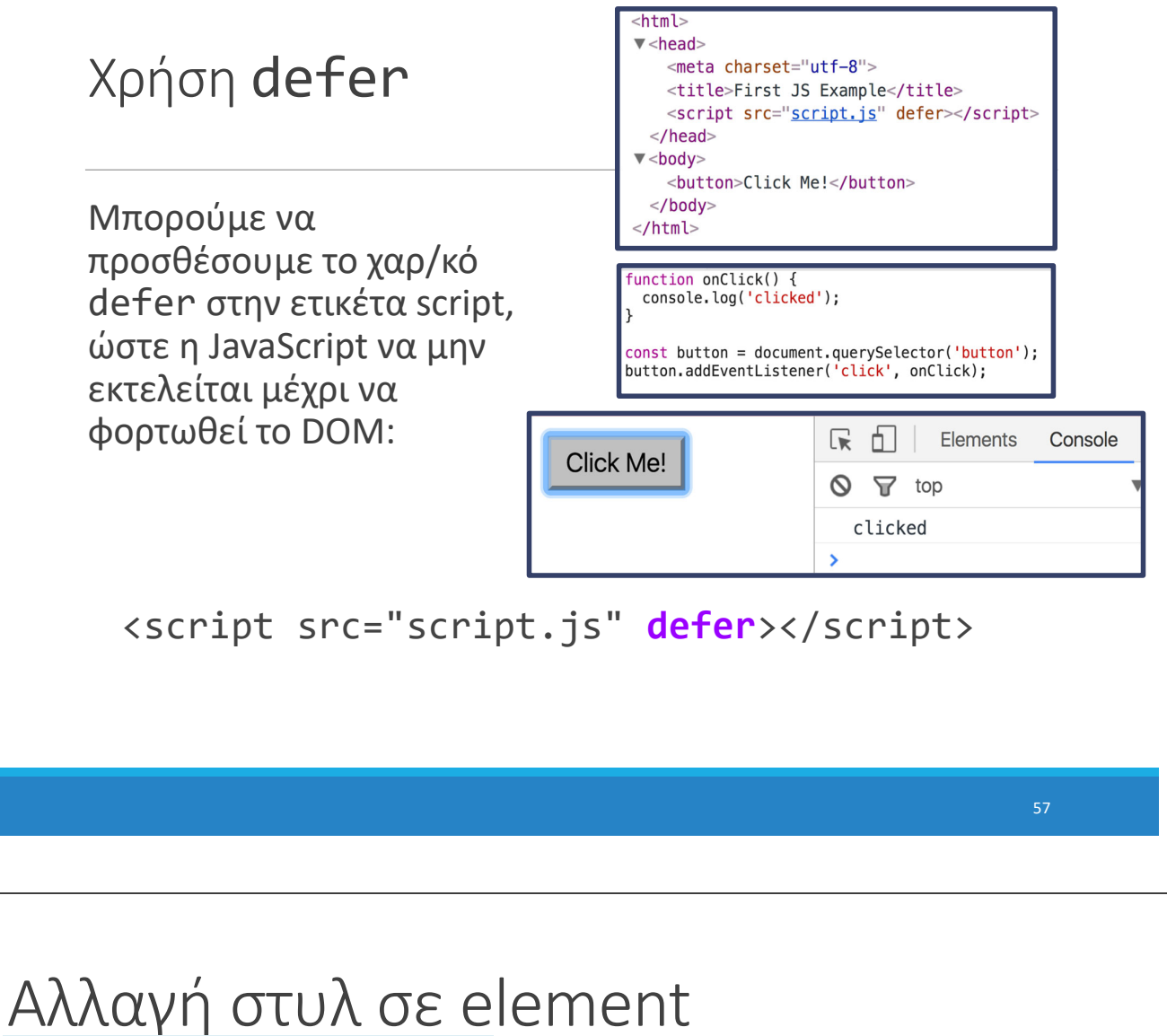

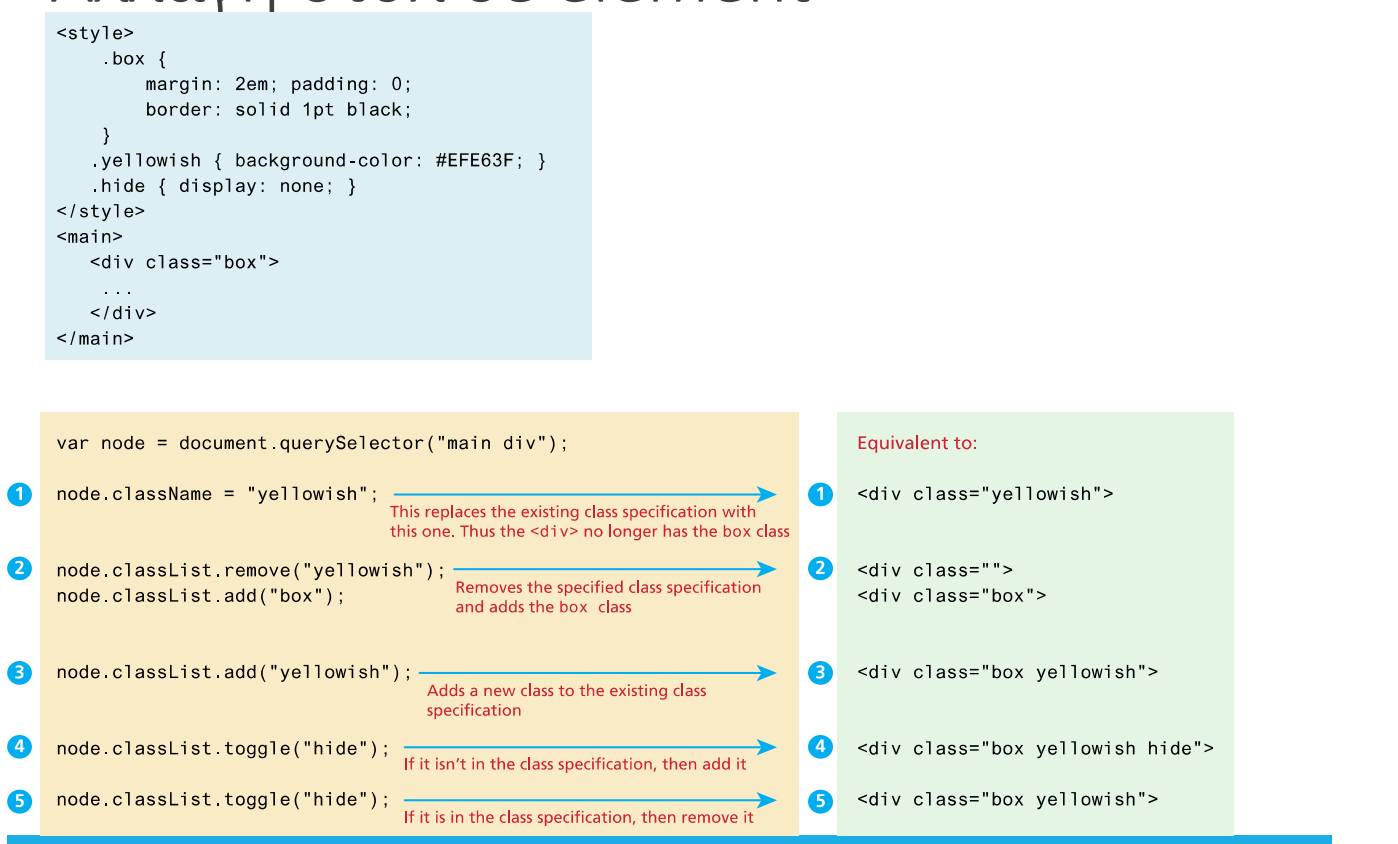

## Αλλαγή του περιεχομένου σε ένα element

```
document.getElementById("here").innerHTML =
"foo<em>bar</em>";
```
#### Τροποποίηση attributes

◦ Κάθε DOM object έχει τα attributes του HTML στοιχείου ως properties:

#### **HTML**

<img **src**= "cat.png" />

#### **JavaScript**

```
const element = document.querySelector('img');
element.src = 'tiger.png';
```

```
Δημιουργία DOM elements
1 Create a new text node
                                                "this is dynamic"
   var text = document.createTextNode("this is dynamic");
2 Create a new empty <p> element
                                               <p><p><p></math>var p = document.createElement("p");
B Add the text node to new <p> element
                                                <sub>p</sub></sub>
                                                   this is dynamic" <mark></p></mark>"
   p append Child (text);
4 Add the <p> element to the <div>
   var first = document.getElementById("first");
   first.appendChild(p);
```
# Δημιουργία DOM elements

4 Add the <p> element to the <div>

var first = document.getElementById("first");  $first.appendChild(p);$ 

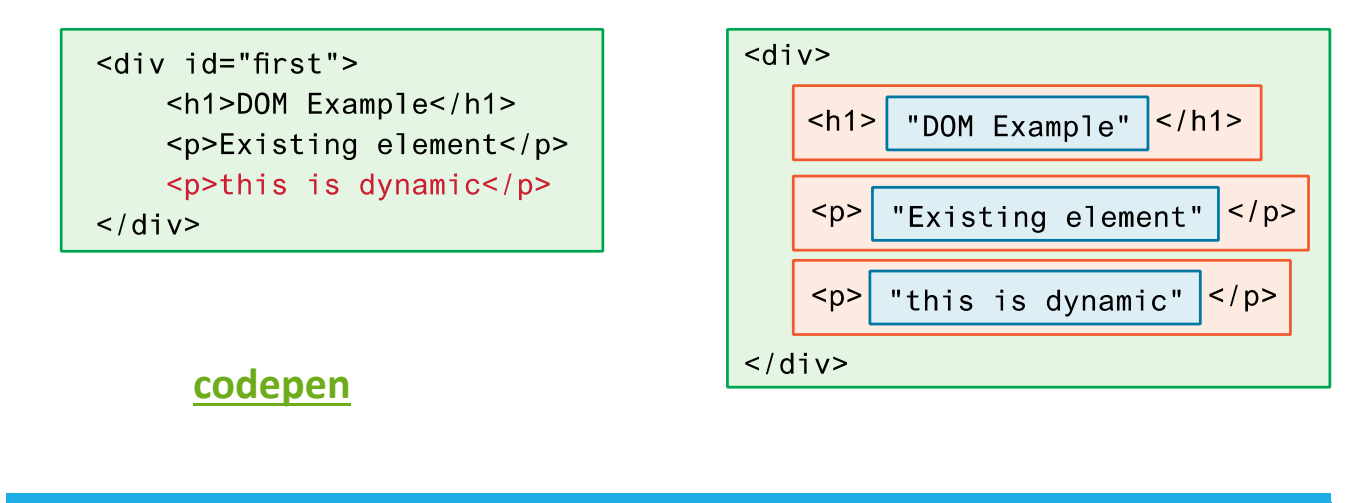

Πηγές: Connolly, Hoar, "Fundamentals of Web Development, 2<sup>nd</sup> ed", V. Kirst, Stanford CS-193X course .